## LexisNexis<sup>®</sup> Commands at-a-glance

#### **Connectors**

Use connectors to establish logical relationships between words.

- OR Links synonyms, antonyms, alternate forms of expressions, etc. Broadens search results. Words separated by OR will appear in any of the documents returned, but not necessarily in the same document. Example: *non-disclosure OR nondisclosure OR confidentiality, insolvency OR bankruptcy OR default*
- W/N<sup>\*</sup> Locates search terms within a certain number (N) of words of each other. Does not specify word order.

Example: *vicarious liability W/5 employer (read: vicarious liability within five words of employer)*

It is particularly important to use the W/2 connector between the first and last names when researching people. This will allow you to find documents including nicknames, middle names or initials, or where the person is mentioned last name first.

Example: *donald W/2 tsang*

W/S Looks for documents with search words in the same sentence; cannot be combined with the W/N. Example: *director W/S personal liability, contract W/S undue influence* W/P Looks for documents with search words in the same paragraph; cannot be combined with the W/N.

> Example: *fraud W/P fiduciary duty, copyright W/P fair dealing*

PRE/N<sup>\*</sup> Requires words to appear in the document, the first word must precede the second word by no more than N words. Example: *digital PRE/3 television*

- AND Links words or phrases that must appear together in the same document, no matter how close or far apart. Example: *privacy AND personal data, dangerous drug AND trafficking*
- AND NOT Excludes documents that contain the word or phrase following it. Use this connector with caution because it can exclude relevant documents. Always use at the end of your search. Example: *captial allowance AND NOT property*

 $* N = 1 - 255$ 

#### **Wildcards**

Asterisk (\*) – Use the \* to replace a letter in a word. You can use up to seven in the same word, anywhere in the word except as the first letter (Link the blank tile on a Scrabble board).

Example: *int\*\*net (read: internet or intranet) and licen\*e (read: license or licence)*

Exclamation Point (!) – Use the ! to replace an infinite number of letters following a word root.

Example: *employ! = employer, employee, employment, employed, employing, employ, employs*

### Other Helpful Information

Lexis HK: *http://www.lexisnexis.com/hk/legal* Lexis.com: *http://www.lexis.com* Nexis.com: *http://www.nexis.com* Lexis Diligence: *http://www.lexisnexis.com/dd*

LexisNexis® Customer Service: +852 2179 7888

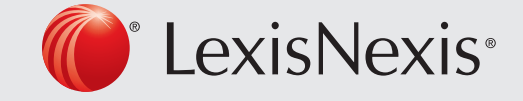

# LexisNexis<sup>®</sup> Commands at-a-glance

#### Precision search tools

Use Precision Search Tools within Power Search or Search Forms.

Precision search tools increase the precision and efficiency of your searches by forcing the LexisNexis® search engine to read search terms a certain way. These tools often work against the default settings of the LexisNexis® services.

For example, by default, the LexisNexis® services are not case sensitive, but by incorporating certain precision search tools (allcaps, caps, and nocaps), you can force the search engine to read capitalization.

Also, LexisNexis® will automatically find singulars, plurals, and possessives of any word that becomes plural by adding s, es or ies. By using precision tools (singular and plural), you can override this default.

### Consider the following key information when using precision search tools.

You will construct your search using the following format: precision search tool (search term).

Common precision search tools include the following:

- CAPS Finds instances in which at least one letter is capitalized; proves particularly useful when researching names and proper nouns. Example: *CAPS (kitkat) = articles containing the terms KitKat, KITKAT, Kitkat and so on*
- ALLCAPS Locates articles in which all letters of your search term are capitalized; especially helpful when researching acronyms. Example: *ALLCAPS (psla) = articles containing the abbreviation for pain and suffering and loss of amenity*

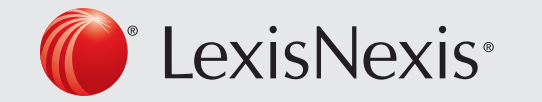

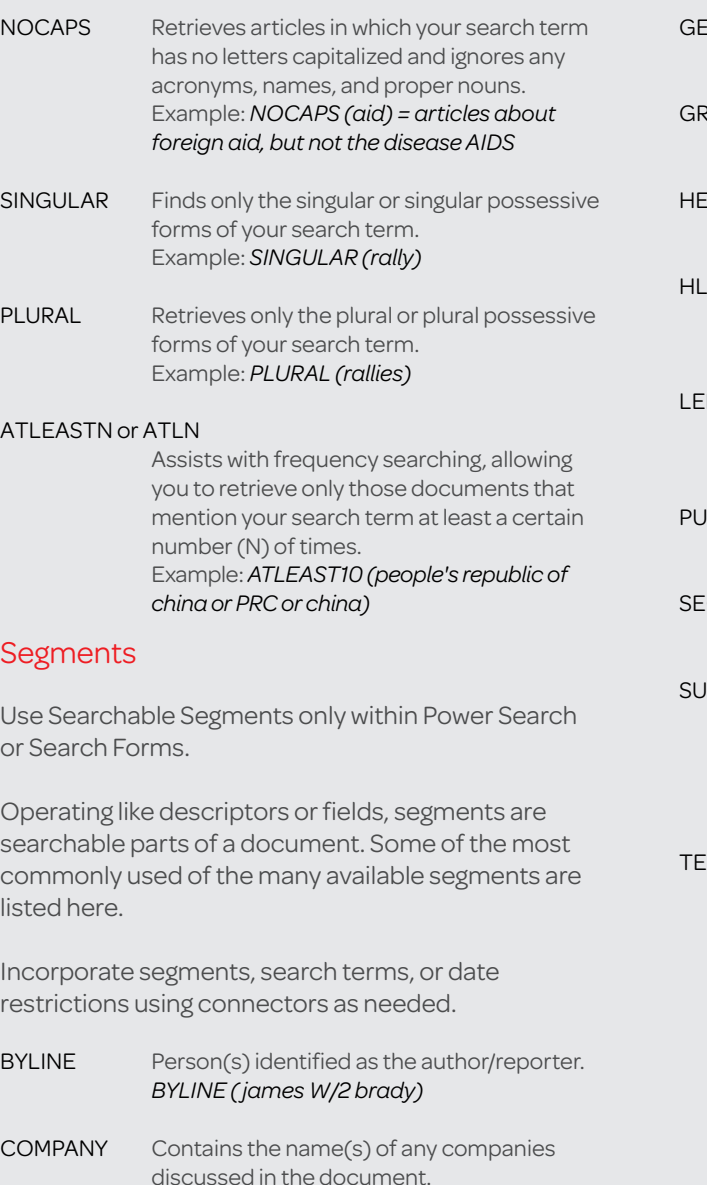

*COMPANY (cheung kong)*

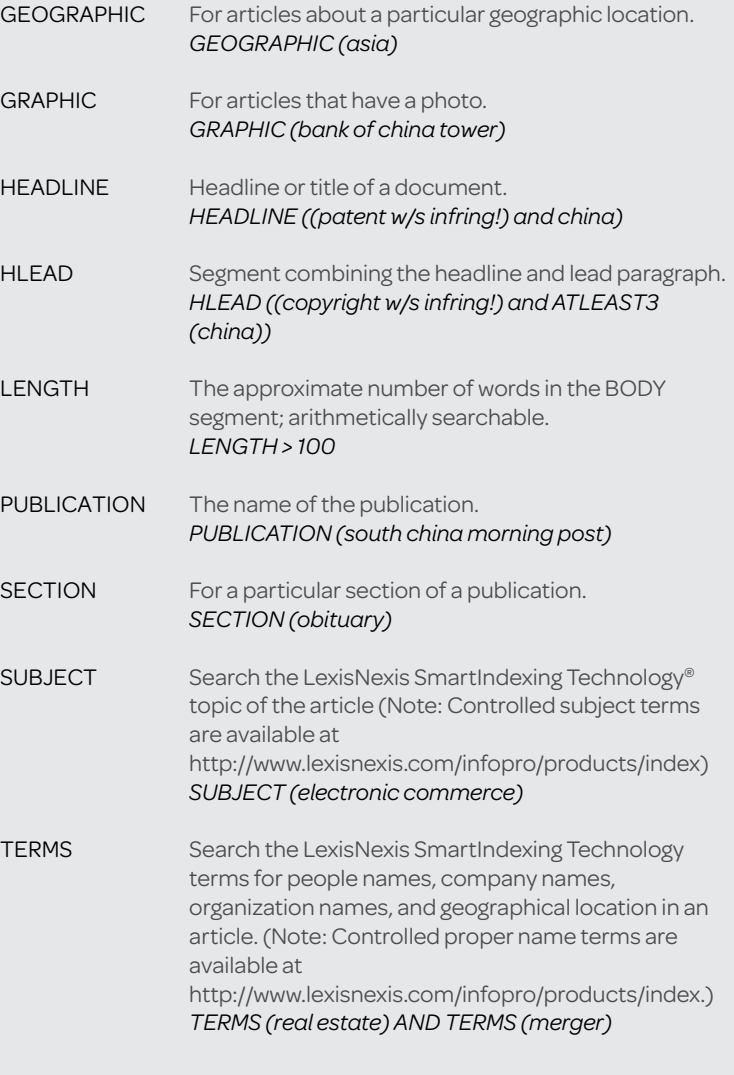